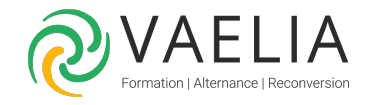

# Formation Inclusion numérique : développer ses compétences numériques

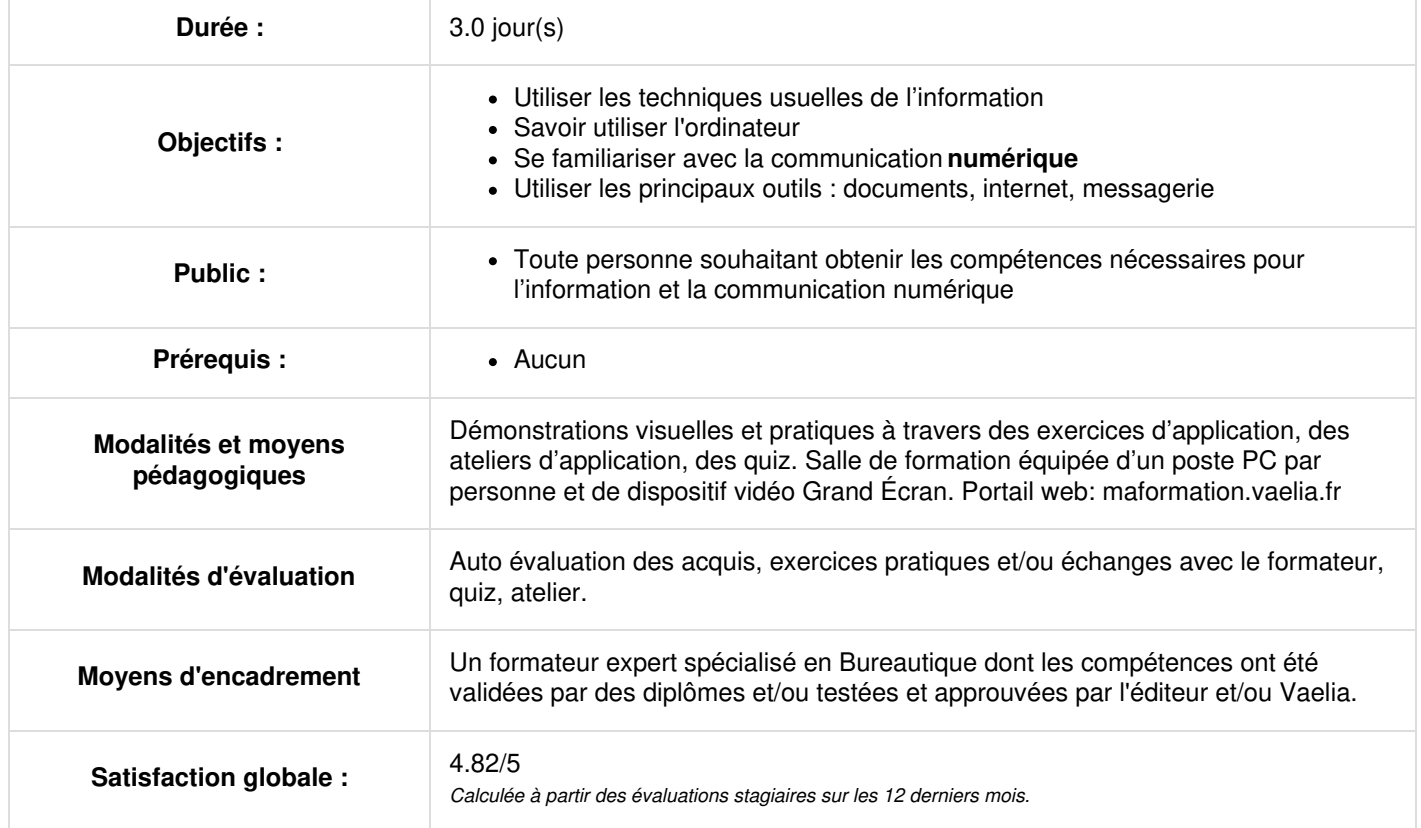

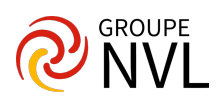

#### Jour 1

## **Introduction au numérique**

- Exploration des représentations des stagiaires
- Identification des freins à l'utilisation des outils numériques
- Identification des motivations à l'utilisation des outils numériques
- Définition d'un objectif

#### **Les bases de l'informatique**

- Repérer et nommer les différents éléments de la machine
- Mettre en marche un ordinateur
- Utiliser la souris
- Utiliser le clavier
- Accéder aux fonctions essentielles de l'ordinateur
- **Ateliers: clavier et souris**

Jour 2

## **Utilisation du traitement de texte**

- Créer un document de type texte
- Saisir correctement un texte
- Utiliser les correcteurs
- Créer, enregistrer et retrouver des fichiers
- Déplacer, copier, renommer et supprimer des fichiers
- Créer une arborescence cohérente
- Imprimer un document
- Exercice: création d'un document

#### **Utilisation d'internet**

- Utiliser un navigateur- internet
- Se repérer dans une page Web
- Utiliser un moteur de recherche
- Effectuer des recherches
- Comprendre la nature des sites proposés par le moteur de recherche
- Enregistrer des informations
- Repérer des sites liés à l'environnement professionnel
- Atelier: recherche et enregistrement d'information

Jour 3

## **Utilisation de la messagerie électronique**

- Utiliser et gérer une messagerie
- Identifier les dossiers (messages envoyés, reçus, supprimés, boite d'envoi, brouillons, indésirables)
- Créer, rédiger et envoyer un courriel
- Consulter les messages reçus, répondre à un mail
- Rechercher, créer un contact
- Ouvrir, enregistrer, insérer une pièce jointe
- Atelier: créer et envoyer un mail, répondre
- $\bullet$  Quiz

#### **Partager des documents**

- Discuter avec des proches
- Partager des photos
- Partager des fichiers
- Atelier: chat et partage de fichiers

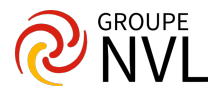